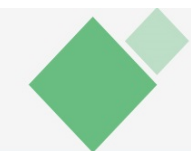

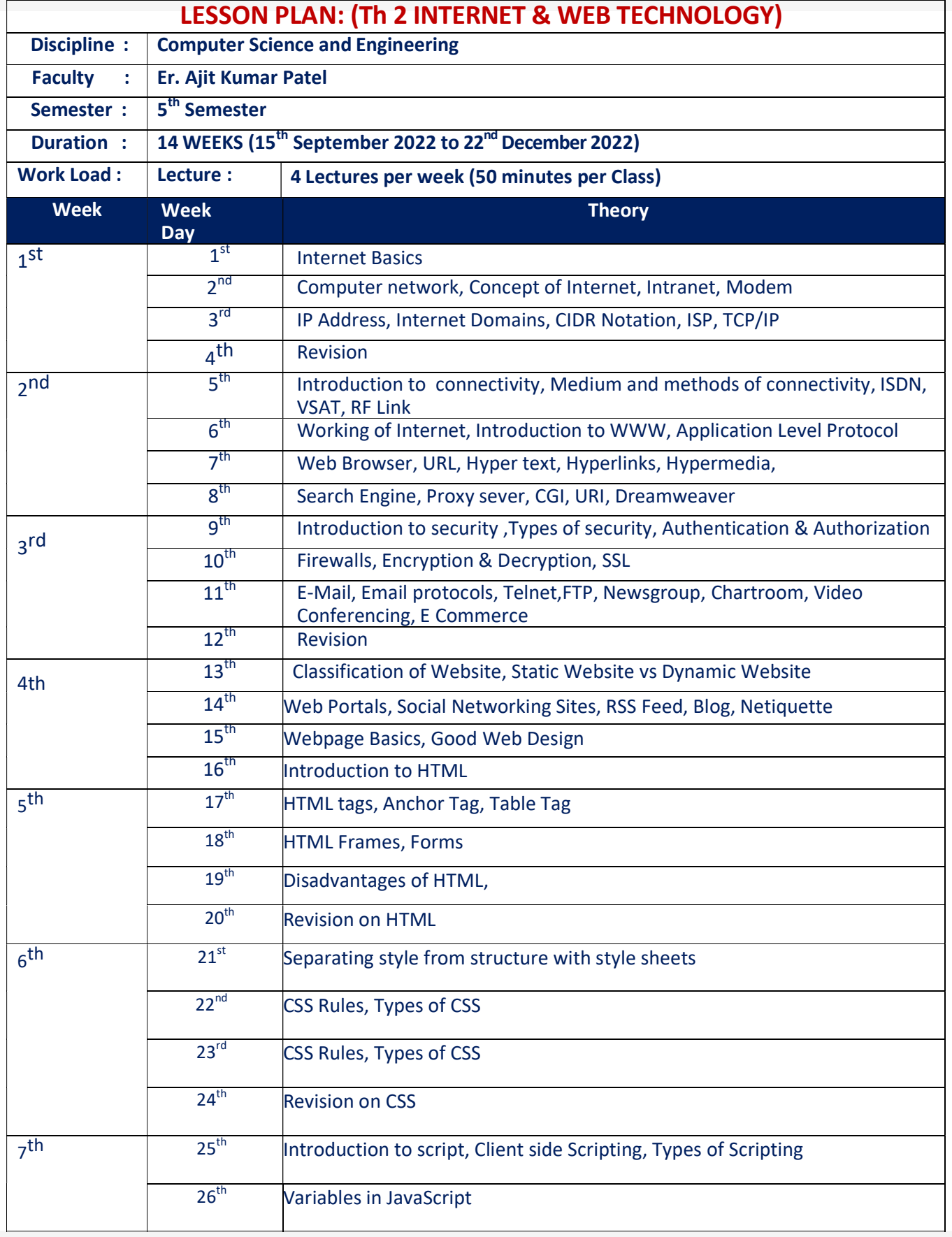

## SUNDARGARH ENGINEERING SCHOOL, KIREI, SUNDARGARH

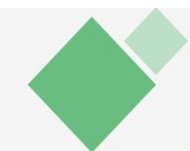

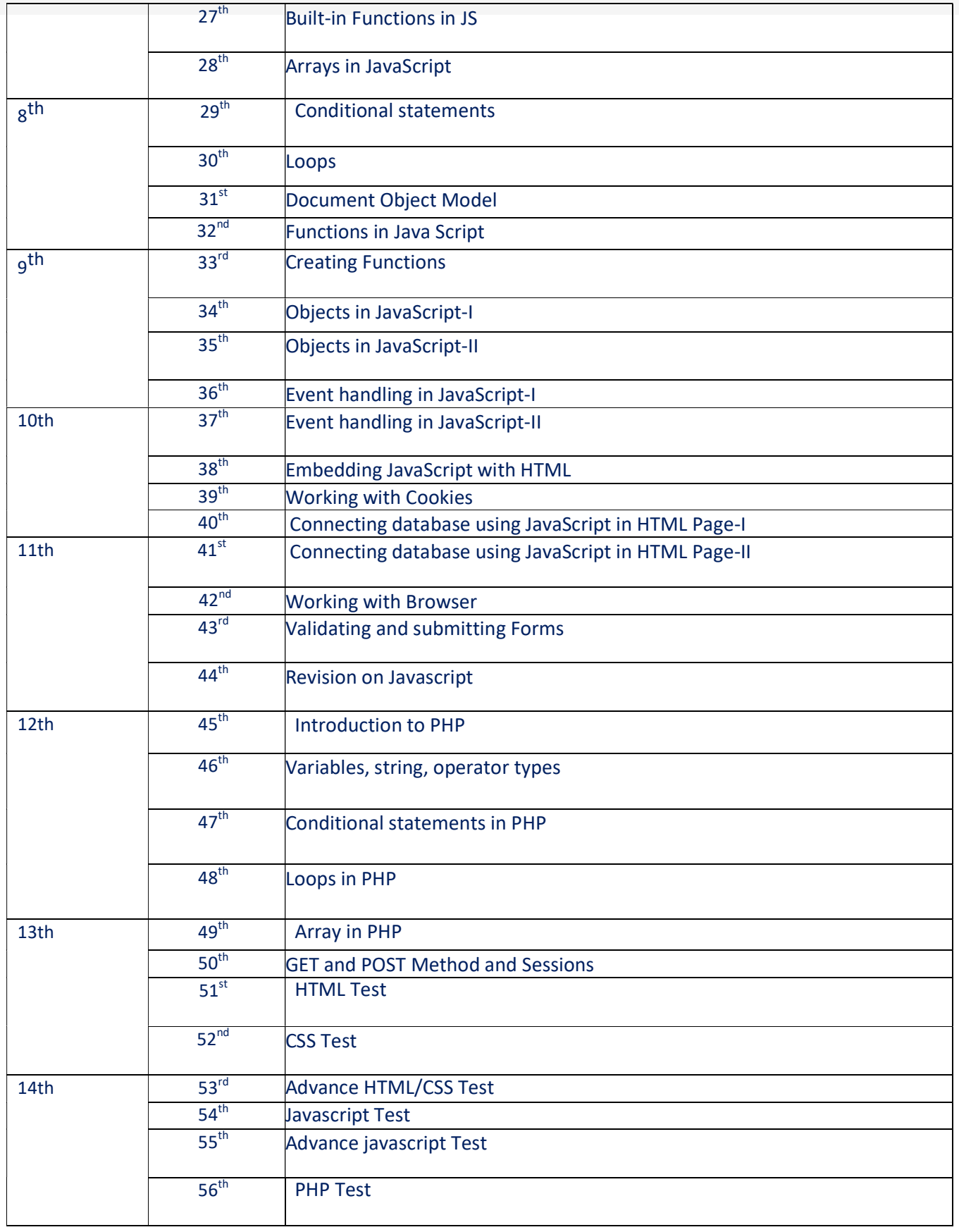

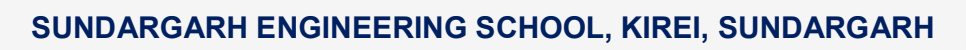